# **Vocês perguntam e a gente responde!**

Veja todas as perguntas e respostas da live **#SeixTou** do dia 25/11/22.

# **Top 3 perguntas mais curtidas no Slido**

Como faço para anexar mais de um documento ao mesmo tempo?

Mandei um processo com documento errado, como faço pra corrigir?

Enviei um documento para outra unidade assinar e eles não conseguem visualizar... estou fazendo algo errado?

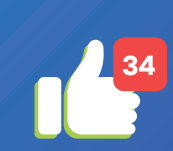

**72**

**43**

Perguntas realizadas no chat da live do **Youtube.** 

Perguntas cadastradas na plataforma Slido

**EXAMPLE** 

2

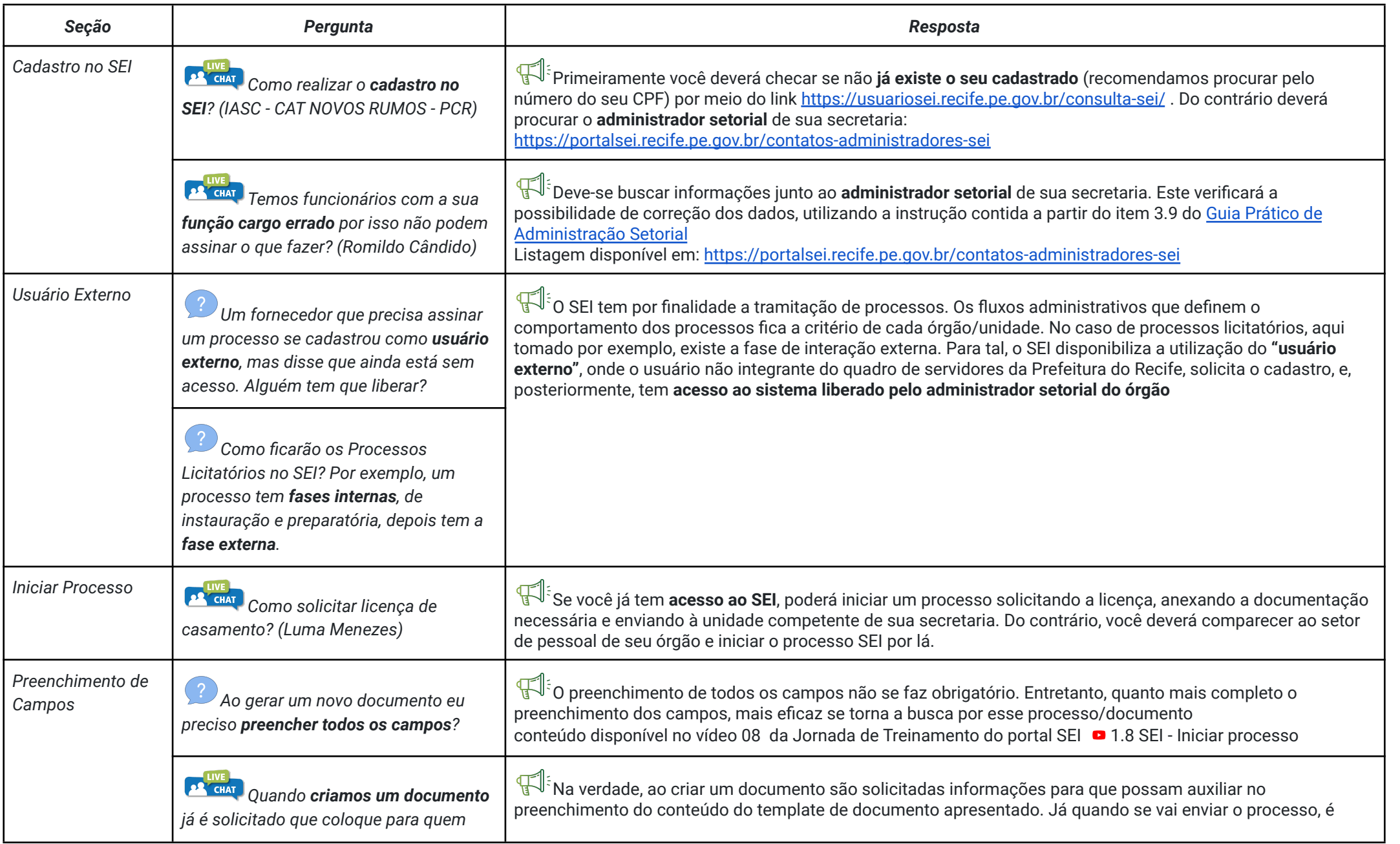

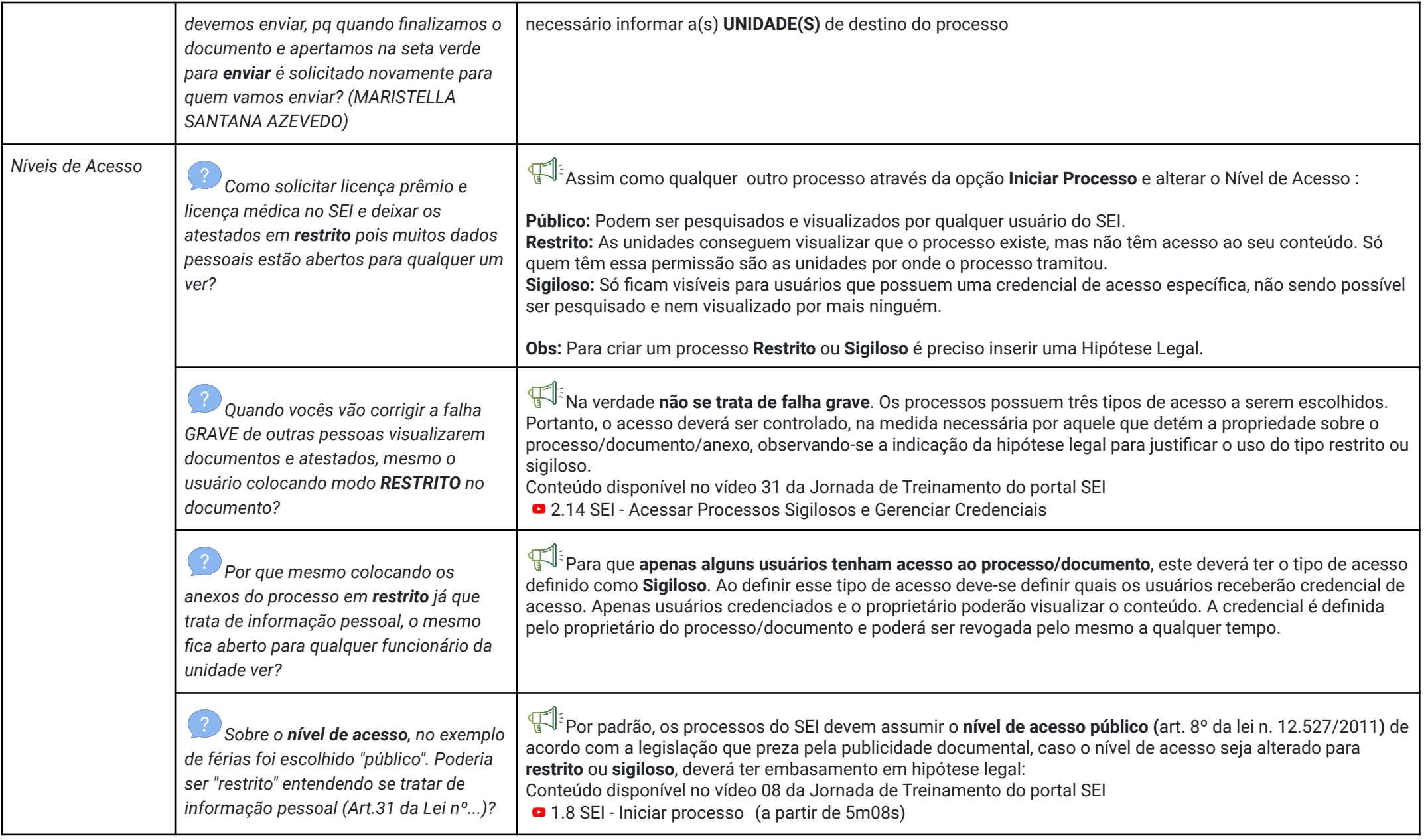

<span id="page-3-0"></span>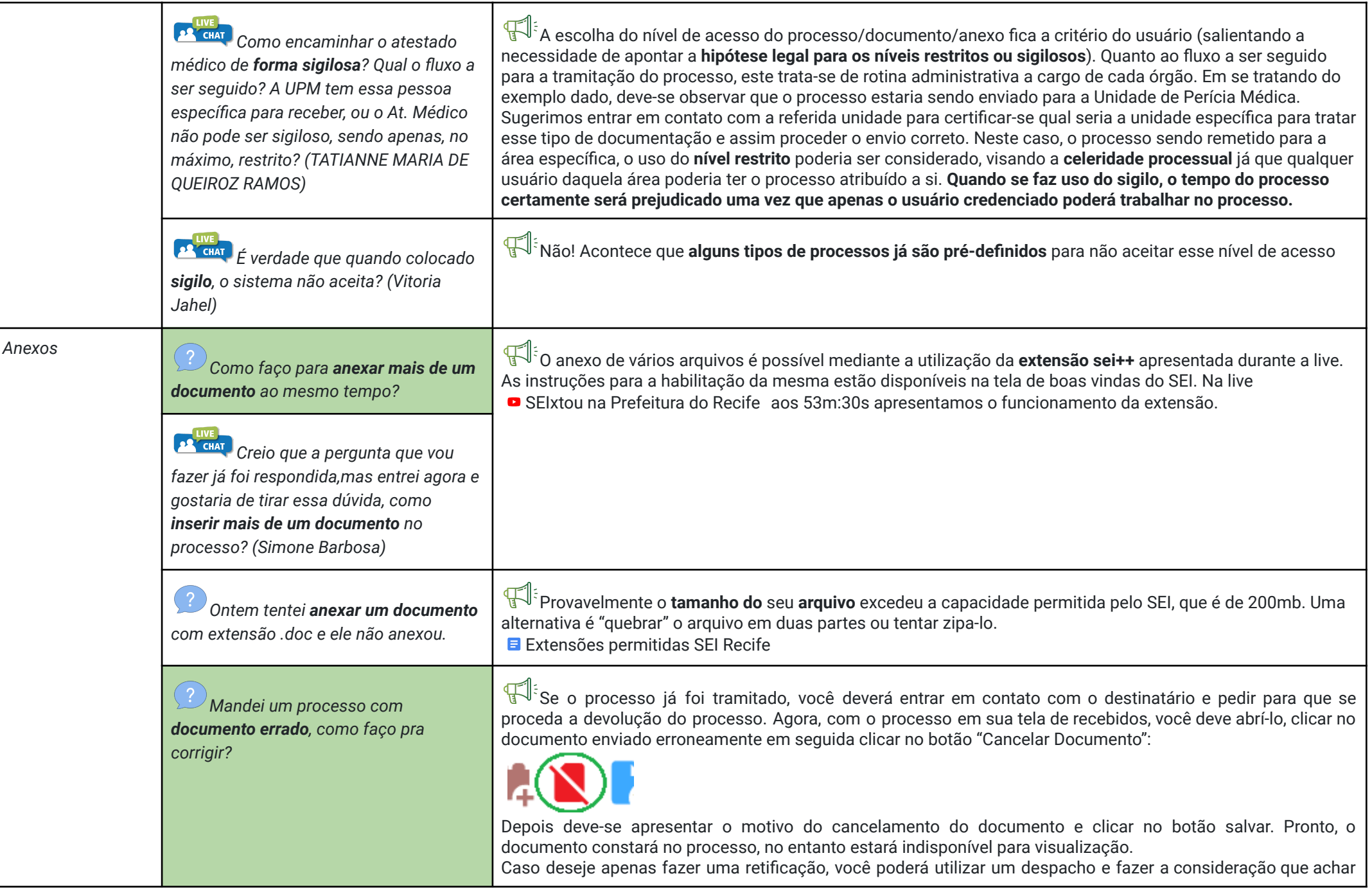

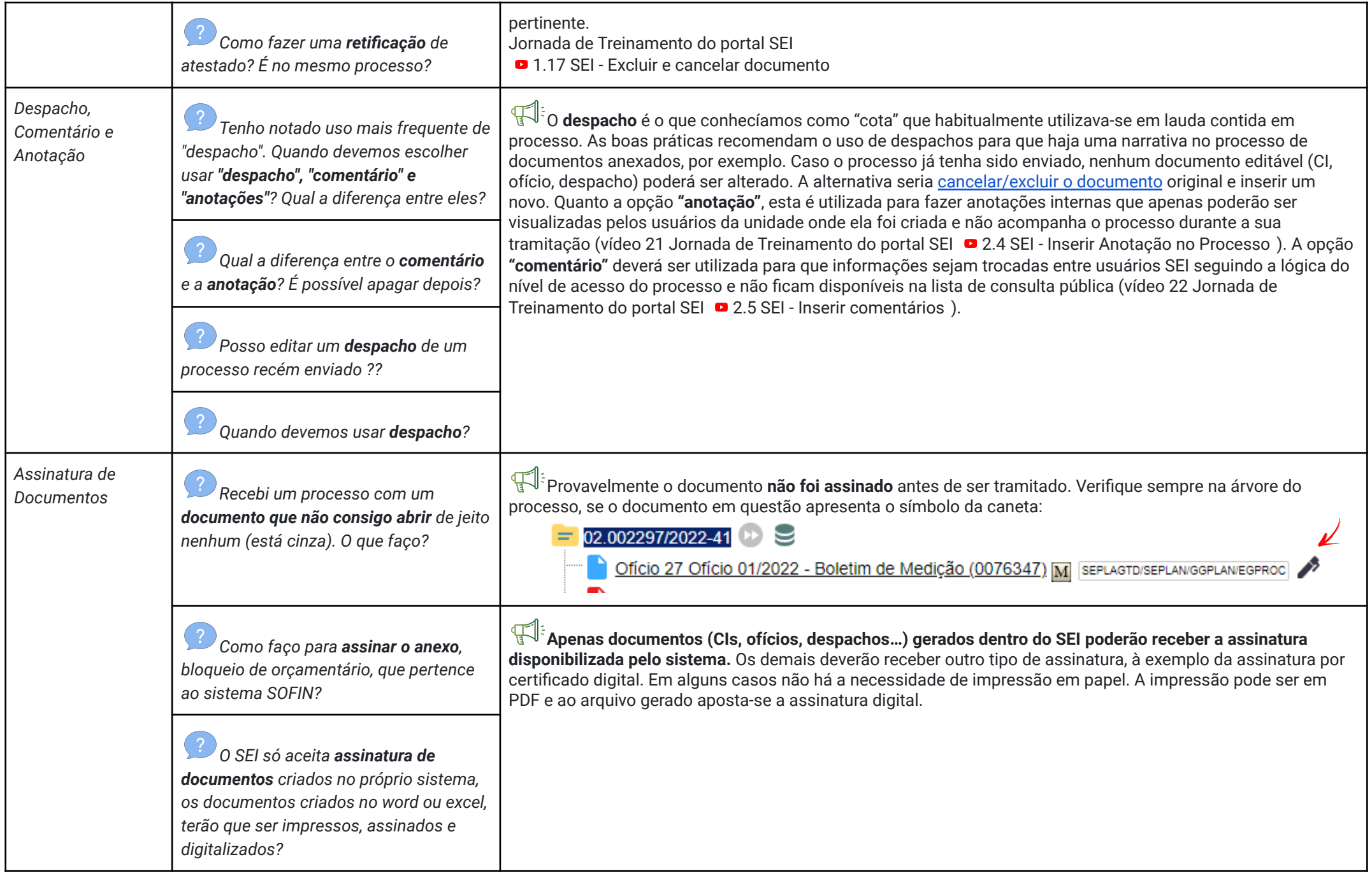

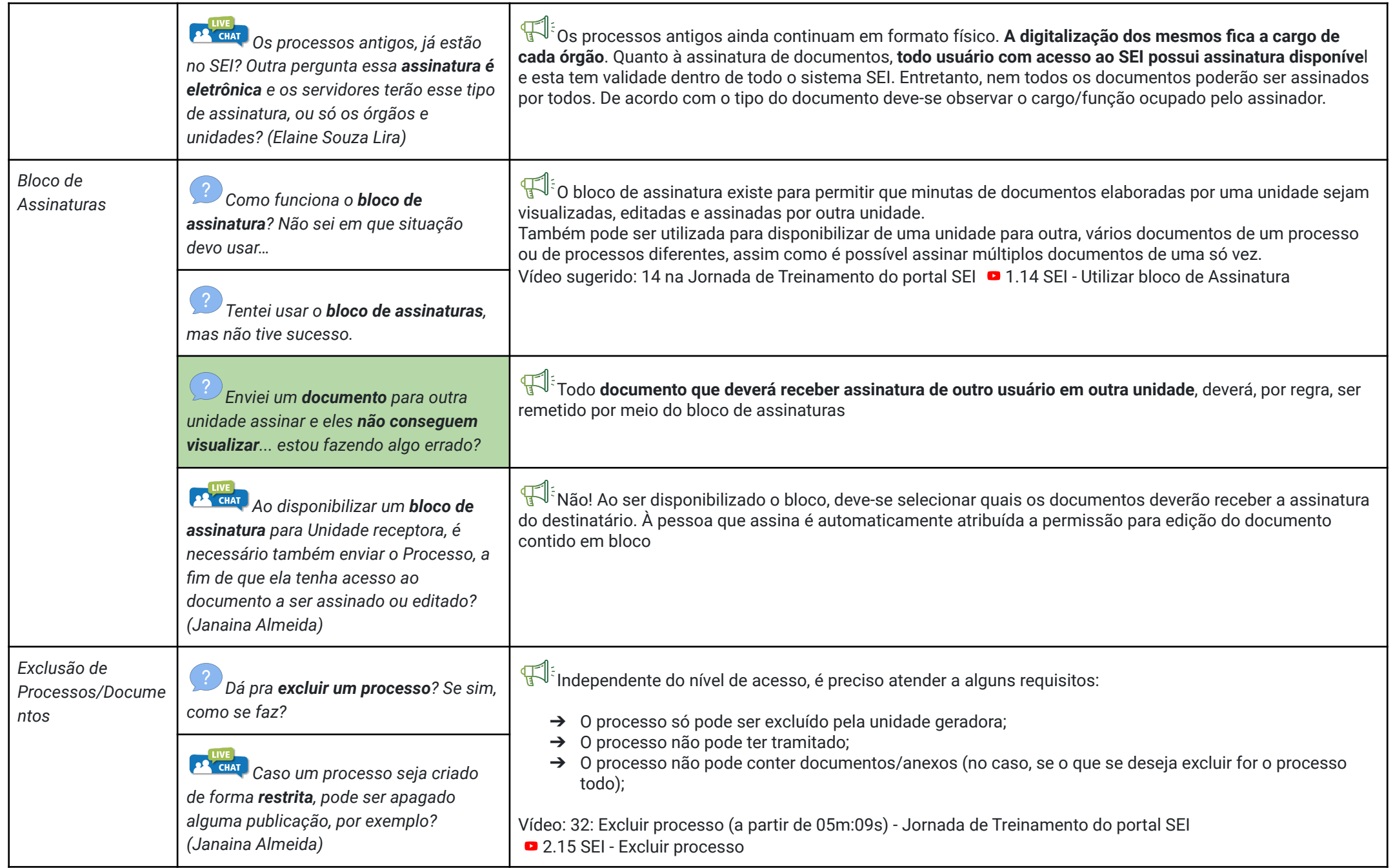

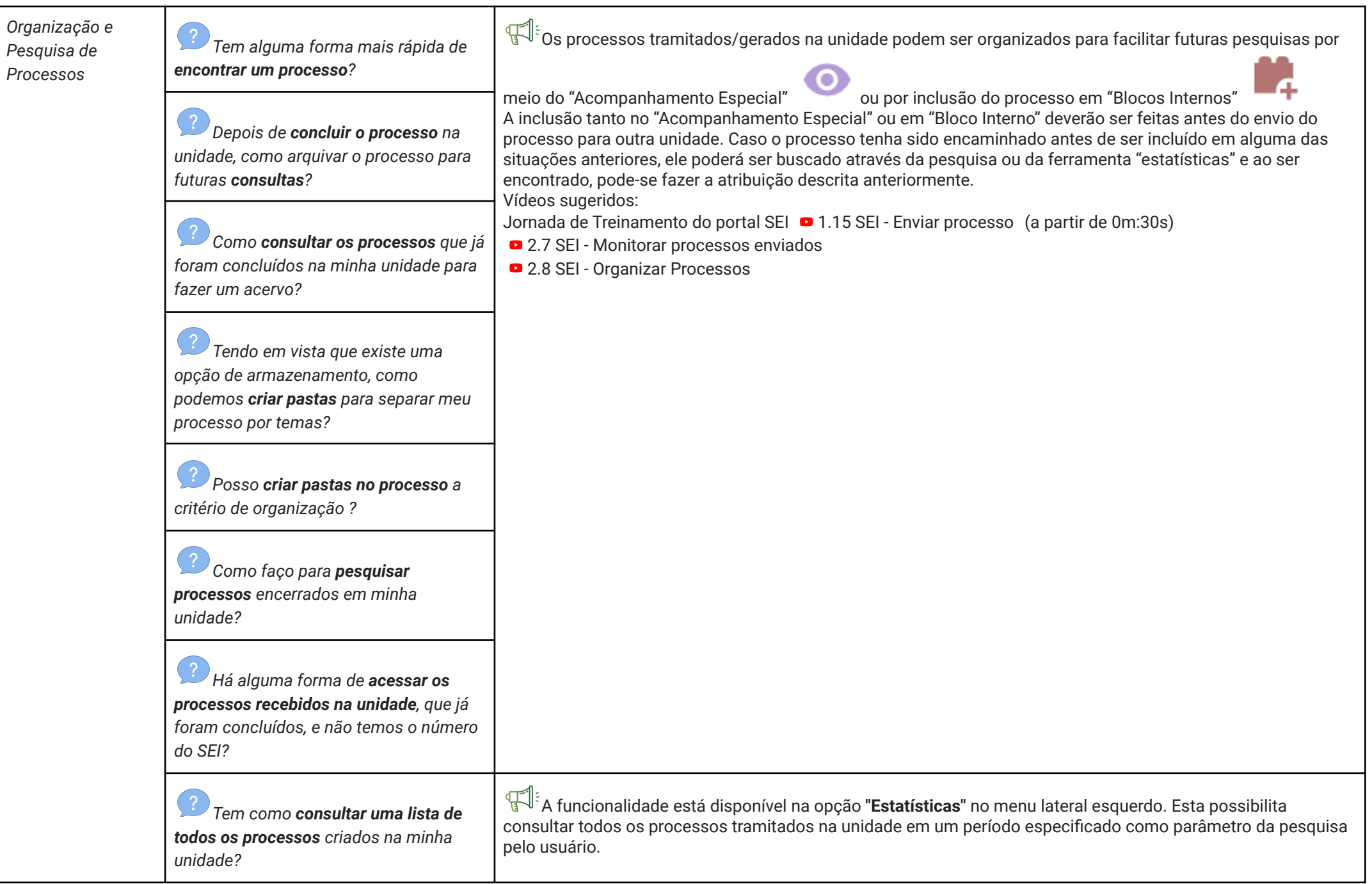

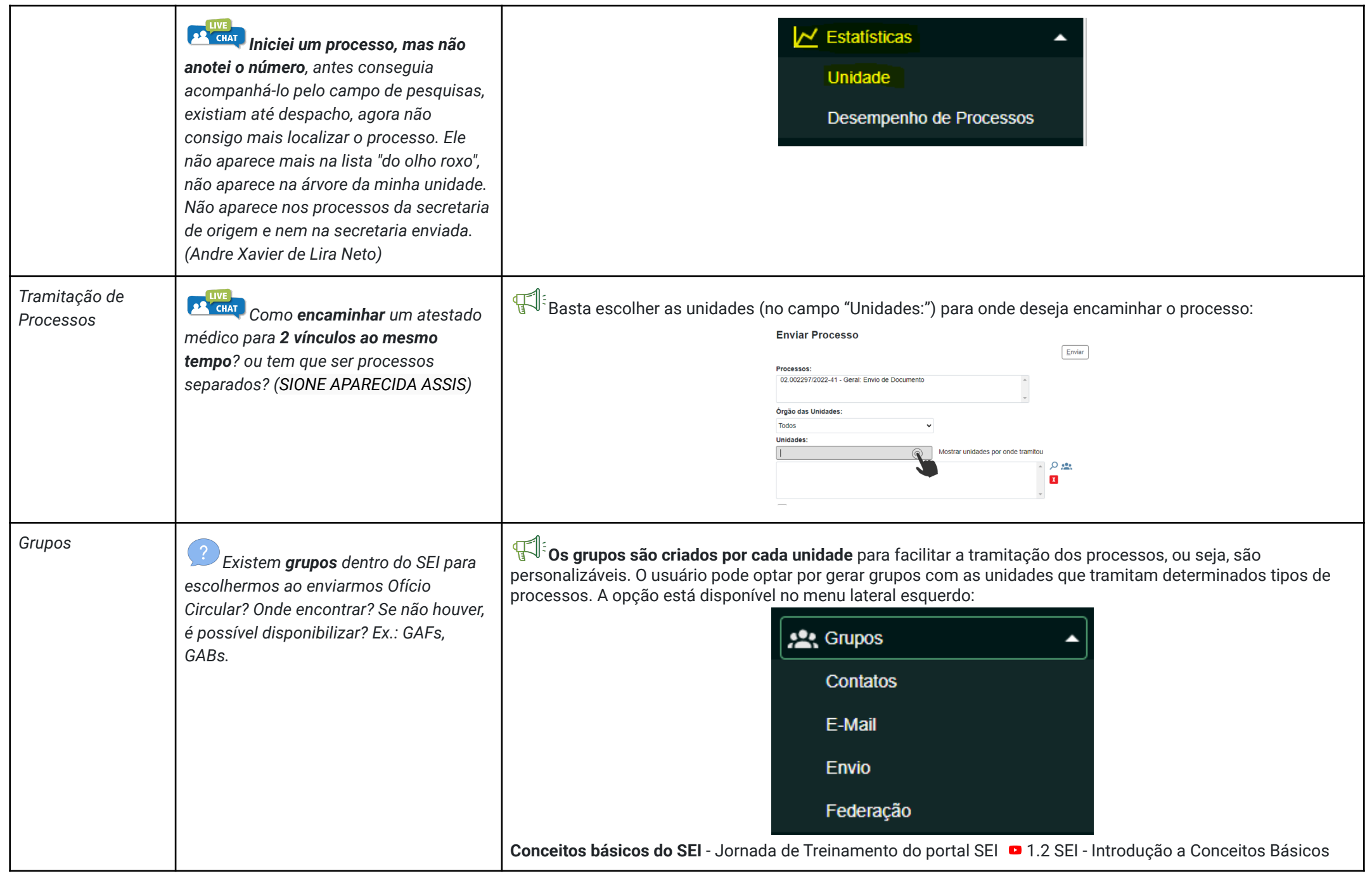

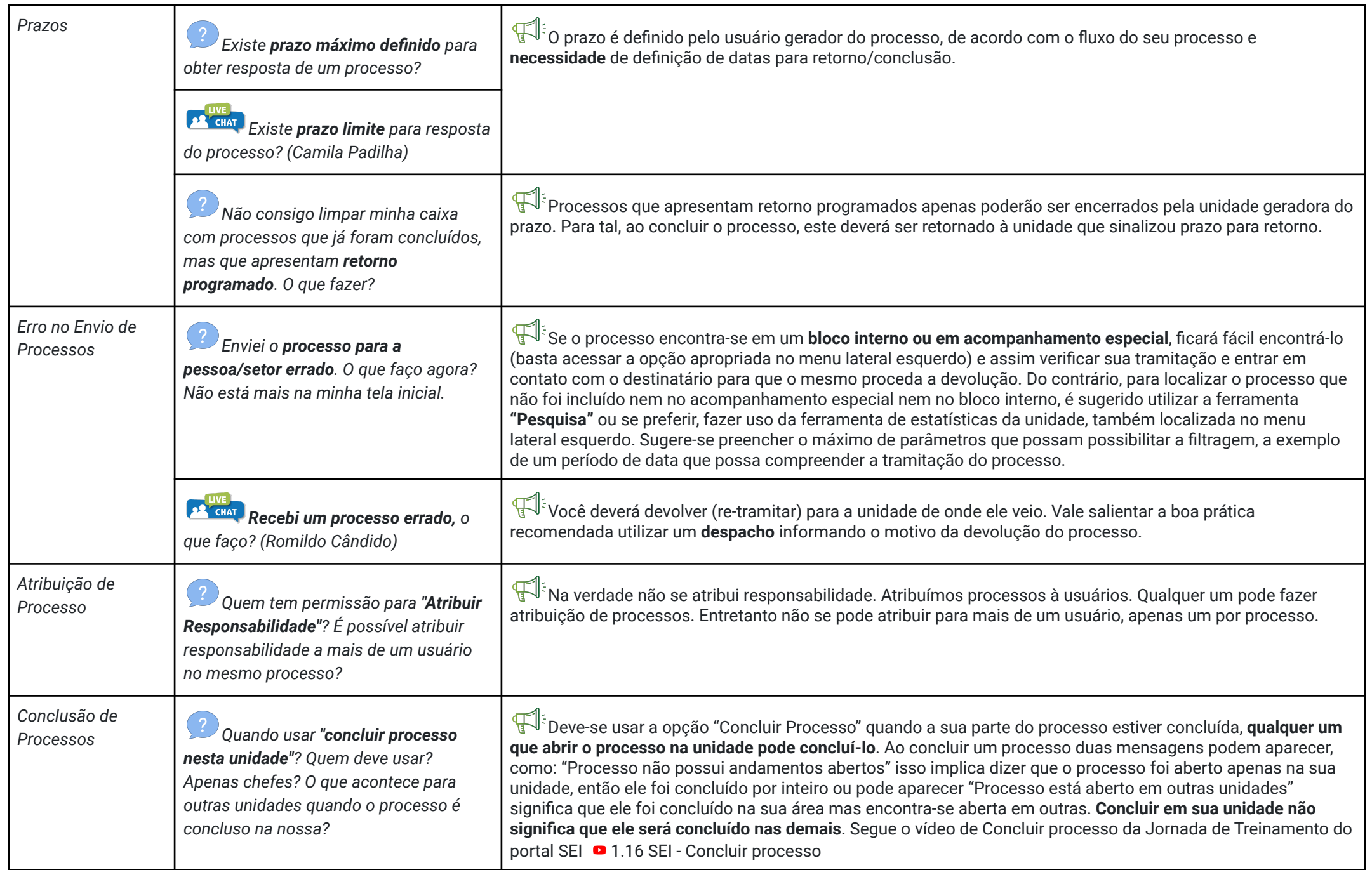

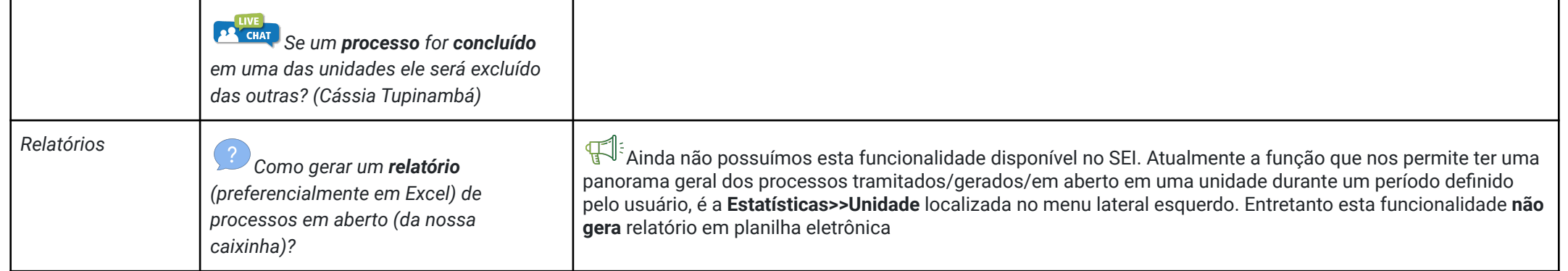